# Form Ozelleştirme - Script Entegrasyonu

- <sup>o</sup> [Script Entegrasyonu](#page-0-0)
	- [Tanım](#page-0-1)
	- $O$  [Kullanımı](#page-0-2)
	- [Veritabanı İşlemleri](#page-1-0)
	- [Bağlı Modüller](#page-1-1)
	- [Entegrasyon Uygulamaları](#page-2-0)

## <span id="page-0-0"></span>Script Entegrasyonu

#### <span id="page-0-1"></span>Tanım

Script entegrasyonu desteği ile "Third Party Script Based Application", yani üçüncü parti - harici uygulama entegrasyonları gerçekleştirilir.

Tanımlama Portal Ayarları > Form Özelleştirme > Script Entegrasyonu ekranından yapılmaktadır.

#### Form Özelleştirme

Form tasarımları ve veritabanı bağlantı bilgisi yönetebilirsiniz.

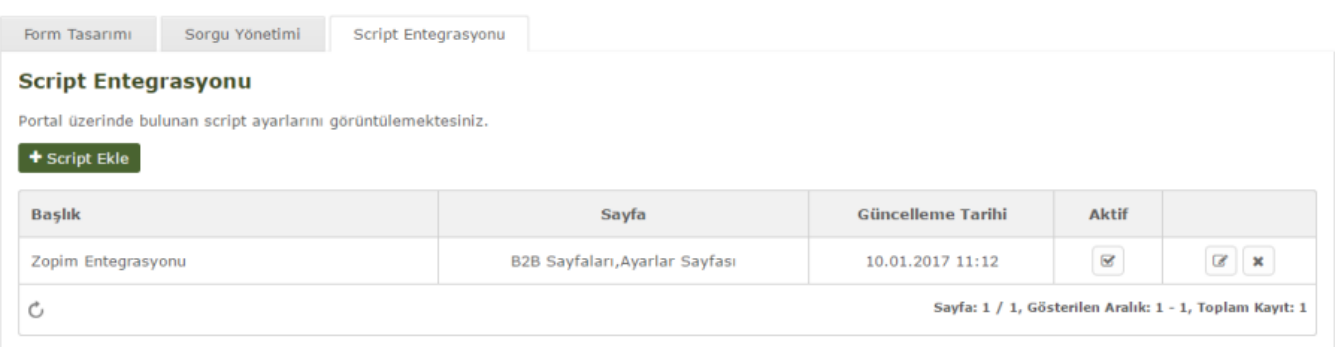

#### <span id="page-0-2"></span>Kullanımı

Script entegrasyonu sayfasında "Script Ekle" butonuna tıklandıktan sonra açılan sayfada ilgili alanların doldurulması gerekmektedir. Bu alanlar ;

- Başlık Script başlığı
- Aktif Scripti aktif/pasif durumu belirlenir.
- **Sayfa** Scriptin hangi bölümlerde çalışacağı belirlenir.
- Script Çalıştırılacak script buraya <script> </script> tagleri içerisinde yazılmalıdır.

Örneklerde daha detaylı bir şekilde incelenmektedir.

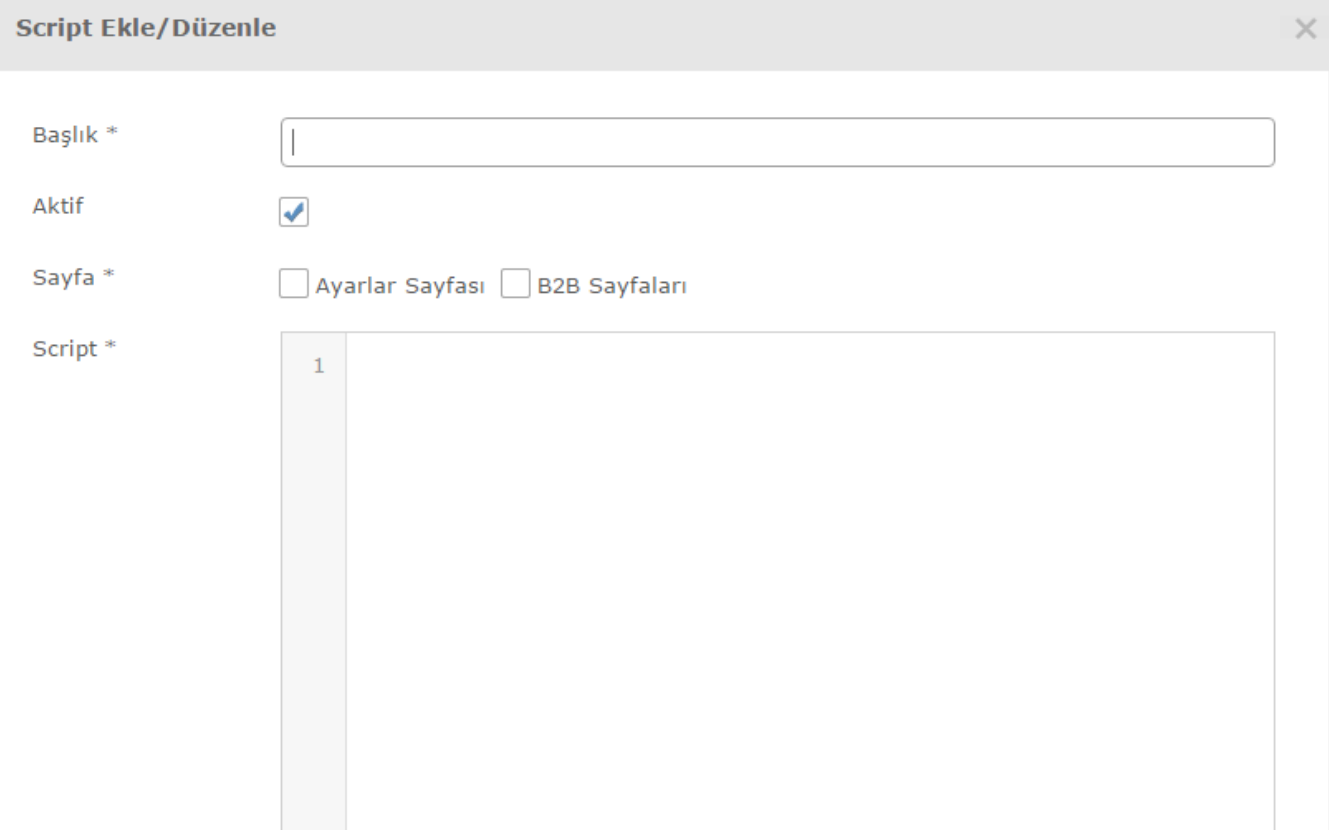

### <span id="page-1-0"></span>Veritabanı İşlemleri

#### PRT\_SCRIPTINTEGRATION tablosu kullanılmaktadır.

- TITLE Başlık alanının tutulduğu string alanı
- **SCRIPT** Script kodunun tutulduğu alan
- PAGE Scriptin hangi sayfalarda çalışacağının tutulduğu alan
- ACTIVE Script aktifliğinin tutulduğu alan
- INSERT\_DATE Script eklenme tarihinin tutulduğu alan
- INSERTED\_BY Hangi kullanıcı tarafından eklendiğinin tutulduğu alan
- UPDATE\_DATE Script eklenme tarihinin tutulduğu alan
- UPDATED\_BY Hangi kullanıcı tarafından eklendiğinin tutulduğu alan

Yedek Sahalar

- $•$  BIT1
- BIT2
- $\cdot$  INT1
- INT2 • TEXT1
- TEXT2
- <span id="page-1-1"></span>• TEXT3
- Ayarlar > Portal Ayarları > Form Özelleştirme sekmesinde bulunmaktadır.
- Ayarlar > Portal Ayarları > Sorgu Yönetimi ile veritabanı erişimi sağlanabilinmektedir. Script tabanlı uyarlamalarda kullanılabilinmektedir.

## <span id="page-2-0"></span>Entegrasyon Uygulamaları

- [Google Analytics](https://docs.logo.com.tr/display/NB/Script+%7C+Google+Analytics+Entegrasyonu)
- [Tawk.to](https://docs.logo.com.tr/display/NB/Script+%7C+TawkTo+Entegrasyonu)
- [Zopim](https://docs.logo.com.tr/display/NB/Script+%7C+Zopim+Entegrasyonu)